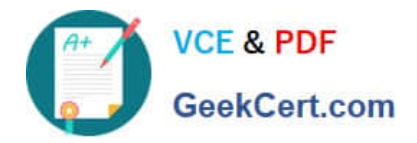

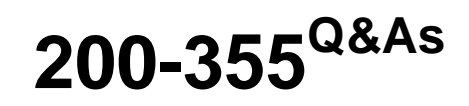

Implementing Cisco Wireless Network Fundamentals

# **Pass Cisco 200-355 Exam with 100% Guarantee**

Free Download Real Questions & Answers **PDF** and **VCE** file from:

**https://www.geekcert.com/200-355.html**

100% Passing Guarantee 100% Money Back Assurance

Following Questions and Answers are all new published by Cisco Official Exam Center

**C** Instant Download After Purchase

**83 100% Money Back Guarantee** 

- 365 Days Free Update
- 800,000+ Satisfied Customers

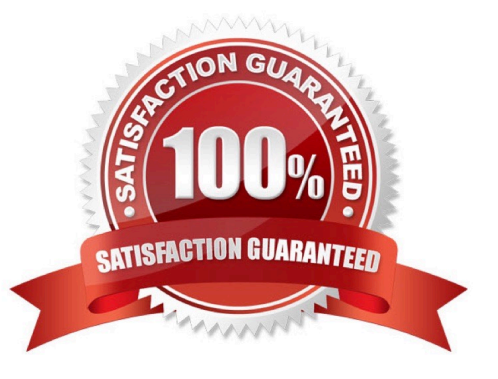

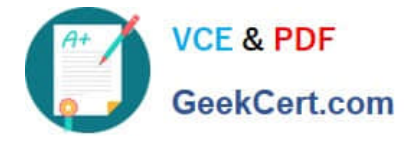

#### **QUESTION 1**

You are about to use a hotel\\'s guest wireless services using a wireless laptop. Which three items do you need to establish a wireless connection? (Choose three.)

- A. SSID name
- B. RF channel
- C. RF signal
- D. 802.1X/EAP credentials
- E. pre-shared key
- F. web page G. WPA/WPA2 settings

Correct Answer: ACF

Another common authentication method, especially for guest networks (for example, in hotels, where Internet access must be simple, requiring only an SSID with decent RF signal in each room and a web page to authenticate the user, regardless of the underlying operating system), is Web authentication.

#### **QUESTION 2**

Refer to the exhibit.

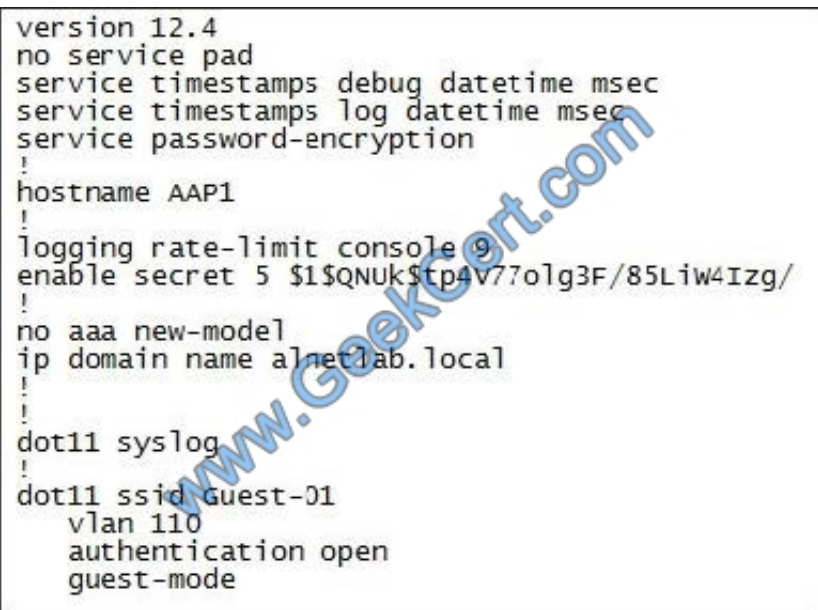

A customer has set up an autonomous access point with a single broadcast SSID on the 2.4-GHz radio and requested that an engineer add an additional SSID to the 2.4-GHz radio. Given the output, what should be configured to implement the new SSID?

A. the new SSID on the 5-GHz radio

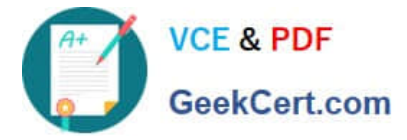

- B. dot11 mbssid globally and mbssid mode under the SSIDs
- C. guest-mode on the dot11 radio interface
- D. guest-mode under the new SSID

Correct Answer: B

#### **QUESTION 3**

A WLAN deployment uses a combination of Cisco Aironet 1260 APs and multiple Cisco 5500 Wireless LAN Controllers to provide wireless LAN access to end- users. The network administrator has decided to use DHCP Option 43 to enable the APs to discover the wireless LAN controllers. When configuring the DHCP scope, which format should be used for the Cisco WLC addresses?

- A. a comma-separated ASCII string of Cisco WLC AP-manager addresses
- B. a comma-separated ASCII string of Cisco WLC management addresses
- C. a comma-separated ASCII string of Cisco WLC virtual IP addresses
- D. a hexadecimal string of Cisco WLC AP-manager addresses
- E. a hexadecimal string of Cisco WLC management addresses
- F. a hexadecimal string of Cisco WLC virtual IP addresses

Correct Answer: E

Complete these steps in order to configure DHCP Option 43, in the embedded Cisco IOS DHCP server, for all Cisco Aironet APs that run Cisco IOS. This includes all APs except for the VxWorks 1000 Series (see the next section) and the 600

Series OEAP which does not use Option 43. ip dhcp pool

network

default-router

dns-server

option 43 hex

The hexadecimal string in step 3 is assembled as a sequence of the TLV values for the Option 43 suboption: Type + Length + Value. Type is always the suboption code 0xf1. Length is the number of controller management IP addresses times

4 in hex. Value is the IP address of the controller listed sequentially in hex.

http://www.cisco.com/c/en/us/support/docs/wireless-mobility/wireless-lan-wlan/97066-dhcp-option-43-00.html

# **QUESTION 4**

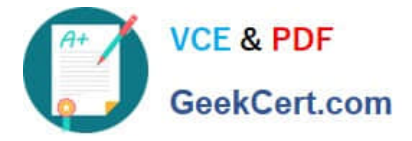

You are configuring SNMPv1/v2c on a WLC. What should you do for improved security?

- A. Remove the default SNMPv1 community.
- B. Remove the default SNMPv1 and SNMPv2 communities.
- C. Remove the default SNMPv2 community.
- D. Remove the default SNMPv3 users.

Correct Answer: B

The controller has commonly known default values of "public" and "private" for the read-only and read-write SNMP community strings. Using these standard values presents a security risk. If you use the default community names, and since

these are known, the community names could be used to communicate to the controller using SNMP. Therefore, we strongly advise that you change these values.

#### Step 1

Choose Management and then Communities under SNMP. The SNMP v1 / v2c Community page appears.

#### Step 2

If "public" or "private" appears in the Community Name column, hover your cursor over the blue drop-down arrow for the desired community and choose Remove to delete this community.

#### Step 3

Click New to create a new community. The SNMP v1 / v2c Community > New page appears.

#### Step 4

In the Community Name text box, enter a unique name containing up to 16 alphanumeric characters. Do not enter "public" or "private." Step 5

In the next two text boxes, enter the IPv4/IPv6 address and IP Mask/Prefix Length from which this device accepts SNMP packets with the associated community and the IP mask.

#### Step 6

Choose Read Only or Read/Write from the Access Mode drop-down list to specify the access level for this community.

#### Step 7

Choose Enable or Disable from the Status drop-down list to specify the status of this community.

#### Step 8

Click Apply to commit your changes.

## Step 9

Click Save Configuration to save your settings.

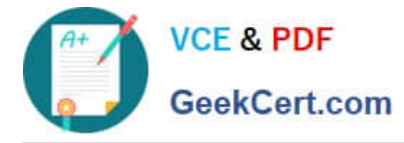

Step 10

Repeat this procedure if a "public" or "private" community still appears on the SNMP v1 / v2c Community page.

### **QUESTION 5**

Drag the features that are associated with Cisco Compatible Extensions Lite from the left and drop them in the appropriate category on the right.

#### Select and Place:

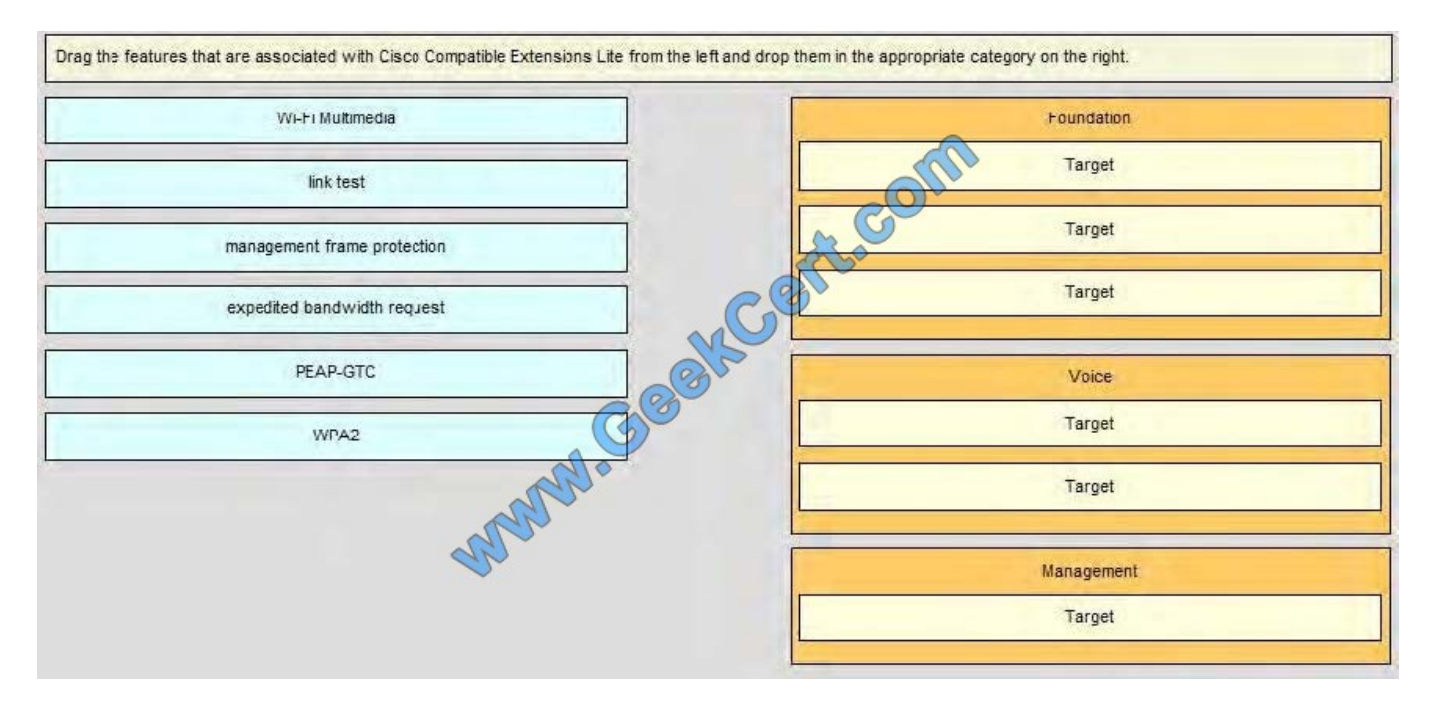

#### Correct Answer:

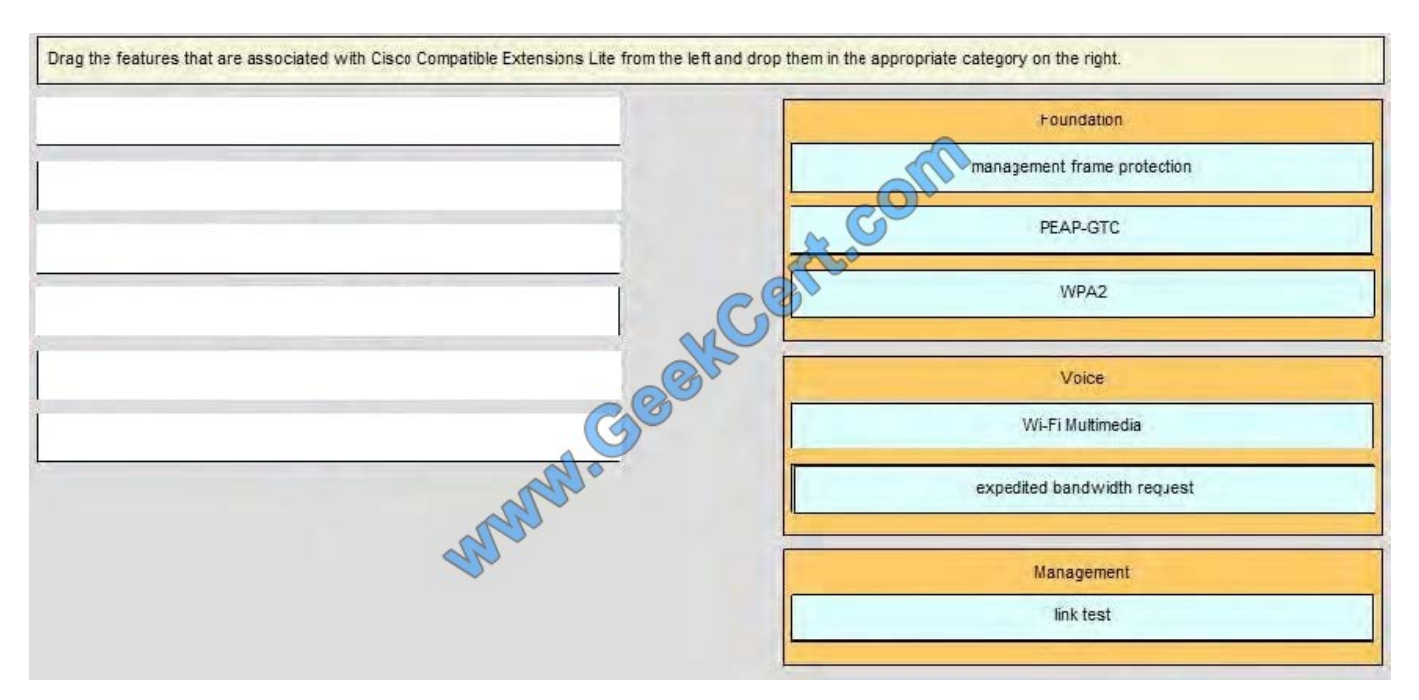

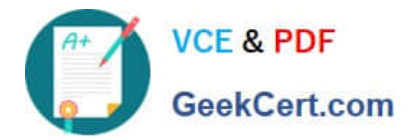

[Latest 200-355 Dumps](https://www.geekcert.com/200-355.html) [200-355 PDF Dumps](https://www.geekcert.com/200-355.html) [200-355 Exam Questions](https://www.geekcert.com/200-355.html)

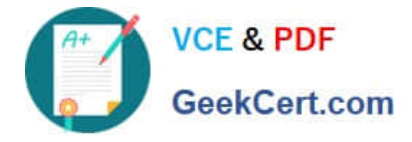

To Read the Whole Q&As, please purchase the Complete Version from Our website.

# **Try our product !**

100% Guaranteed Success 100% Money Back Guarantee 365 Days Free Update Instant Download After Purchase 24x7 Customer Support Average 99.9% Success Rate More than 800,000 Satisfied Customers Worldwide Multi-Platform capabilities - Windows, Mac, Android, iPhone, iPod, iPad, Kindle

We provide exam PDF and VCE of Cisco, Microsoft, IBM, CompTIA, Oracle and other IT Certifications. You can view Vendor list of All Certification Exams offered:

### https://www.geekcert.com/allproducts

# **Need Help**

Please provide as much detail as possible so we can best assist you. To update a previously submitted ticket:

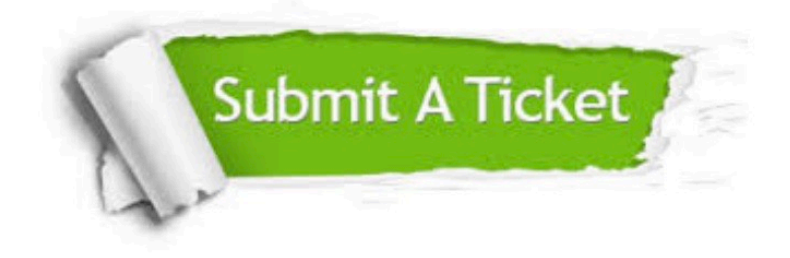

#### **One Year Free Update**

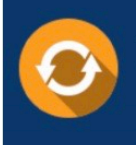

Free update is available within One fear after your purchase. After One Year, you will get 50% discounts for updating. And we are proud to .<br>poast a 24/7 efficient Customer Support system via Email

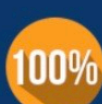

**Money Back Guarantee** To ensure that you are spending on

quality products, we provide 100% money back guarantee for 30 days from the date of purchase

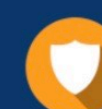

#### **Security & Privacy**

We respect customer privacy. We use McAfee's security service to provide you with utmost security for vour personal information & peace of mind.

Any charges made through this site will appear as Global Simulators Limited. All trademarks are the property of their respective owners. Copyright © geekcert, All Rights Reserved.